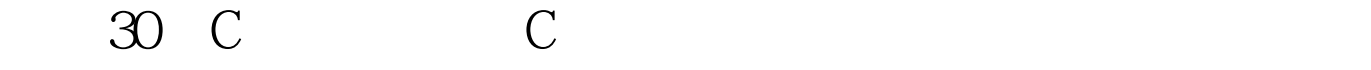

PDF https://www.100test.com/kao\_ti2020/134/2021\_2022\_\_E6\_8C\_91\_ E6\_88\_9830\_E5\_A4\_c97\_134501.htm C

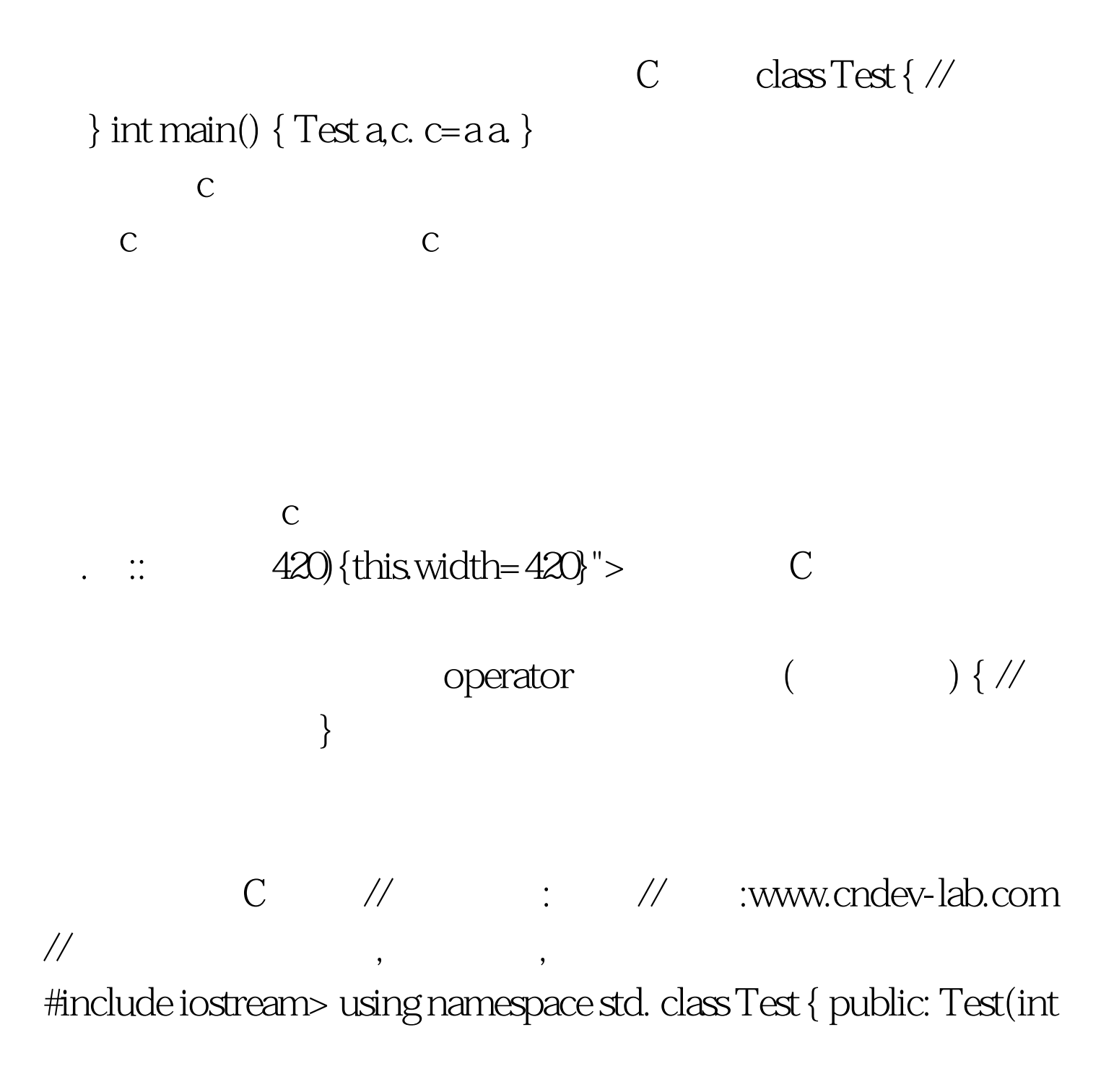

 $a = 0$  { Test:: $a = a$  } friend Test operator (Testamp.). friend Testamp.). public: int a. }. Test operator (Testamp. temp2) // 重载函数 { //cout Test result(temp1.a temp2.a). return result. } Testamp. temp) //  ${\rm temp.a.}$  return temp. } int main()  $\{Testa(100)$ . Test c=a a. cout c . cout system("pause").  $\}$ 子子,我们的手法,但是我们的手法,但是我们的手法,但是我们的手法,但是我们的手法,但是我们的手法,但是我们的手法,但是我们的手法,但是我们的手法,但是我们的手法

## C // : //

:www.cndev-lab.com //

#include iostream> using namespace std. class Test { public:  $Test(int a = 0) { Test::a = a} find Test operator$ (Testamp.). public: int a. }. Test operator (Testamp. temp2) //  ${ \text{Test result} (temp1.a * temp2) . return result. } int$ main()  $\{ \text{Test a} (100) \ldots \text{Test c} = a 10 \text{ cout system}("pause") \} 100 \text{Test}$ 

www.100test.com